# BOLETIM DE SEGURANÇA

Malware ValleyRAT, retorna com estratégias sofisticadas de extração de dados

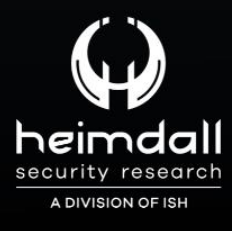

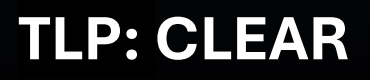

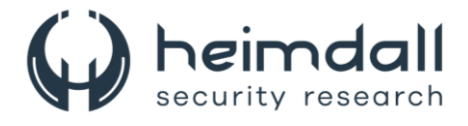

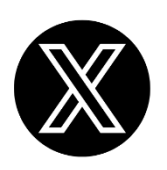

Receba alertas e informações sobre segurança cibernética e ameaças rapidamente, por meio do nosso **X**.

## **[Heimdall Security Research](https://twitter.com/heimdallish)**

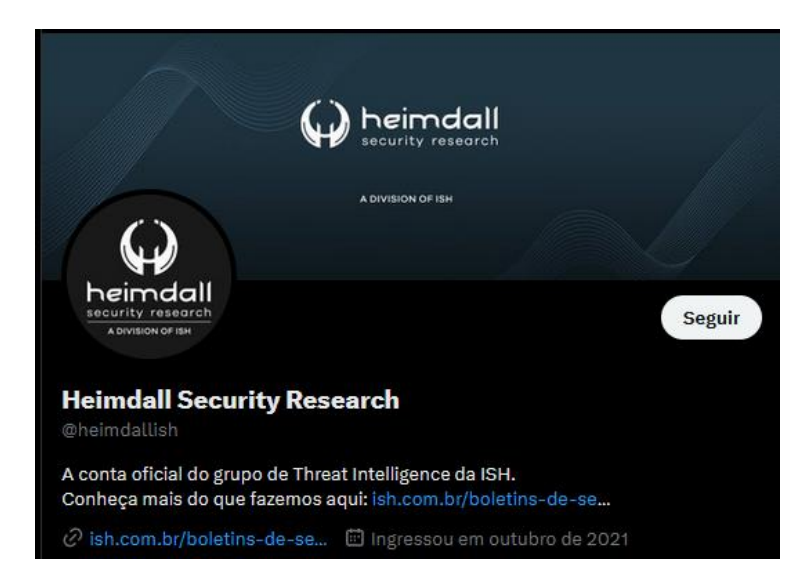

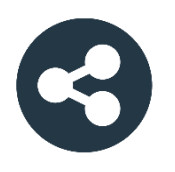

Acesse boletins diários sobre agentes de ameaças, *malwares*, indicadores de comprometimentos, TTPs e outras informações no *site* da ISH.

## **[Boletins de Segurança](https://ish.com.br/boletins-de-seguranca/) – Heimdall**

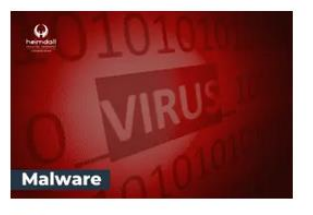

#### **CONTAS DO FACEBOOK SÃO INVADIDAS** POR EXTENSÕES MALICIOSAS DE **NAVEGADORES**

Descoberto recentemente que atores maliciosos utilizam extensões de navegadores para realizar o roubo de cookies de sessões de sites como o Facebook. A extensão maliciosa é oferecida como um anexo do ChatGPT.

BAIXAR

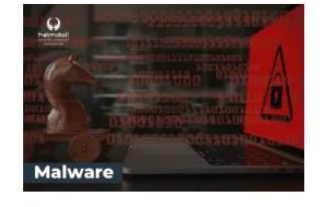

#### ALERTA PARA RETORNO DO MALWARE **EMOTET!**

O malware Emotet após permanecer alguns meses sem operacões refornou cou outro mejo de propagação, via OneNote e também dos métodos já conhecidos via Planilhas e Documentos do Microsoft Office

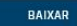

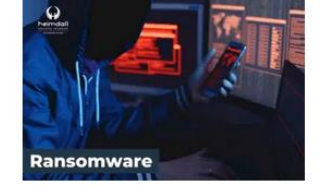

#### **GRUPO DE RANSOMWARE CLOP** EXPLORANDO VULNERABILIDADE PARA **NOVAS VÍTIMAS**

O grupo de Ransomware conhecido como Cl0p está explorando ativamente a vulnerabilidade conhecida como CVE-2023-0669, na qual realizou o ataque a diversas organizações e expôs os dados no site de data leaks

BAIXAR

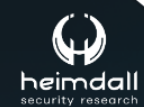

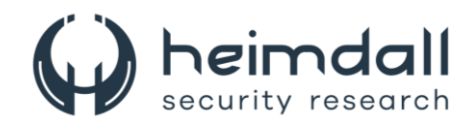

# **SUMÁRIO**

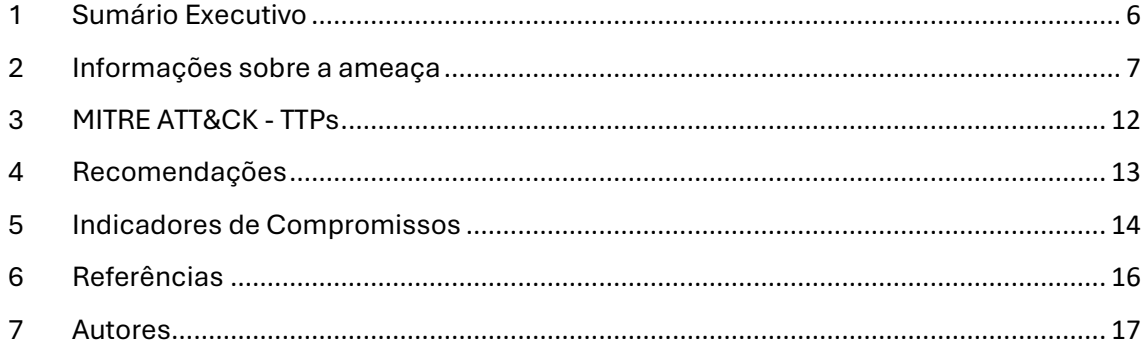

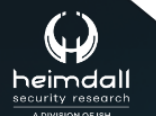

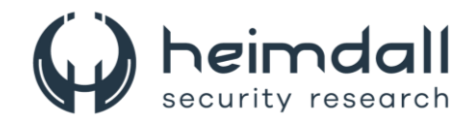

## **LISTA DE TABELAS**

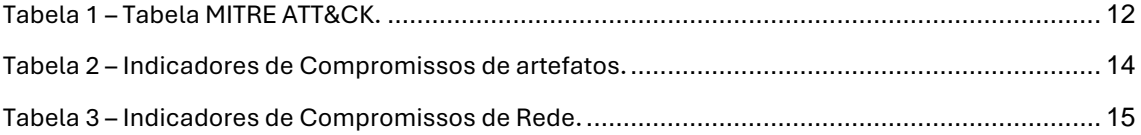

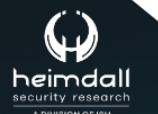

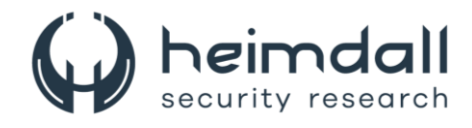

## **LISTA DE FIGURAS**

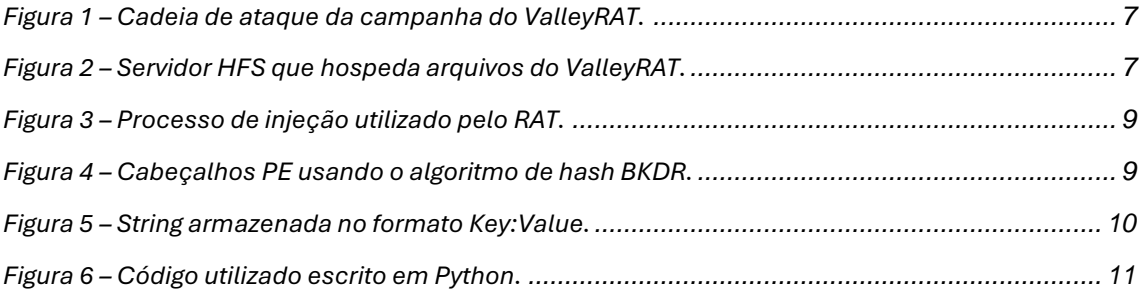

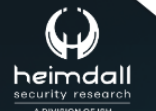

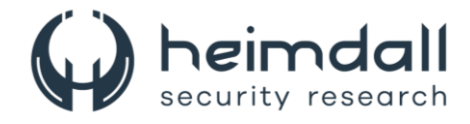

## <span id="page-5-0"></span>**1 SUMÁRIO EXECUTIVO**

Recentemente pesquisadores de segurança cibernética identificaram uma versão atualizada do malware ValleyRAT. Esta nova versão está sendo disseminada como parte de uma campanha inédita, representando uma ameaça potencial para a segurança digital.

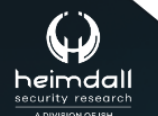

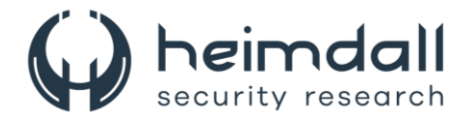

## <span id="page-6-0"></span>**2 INFORMAÇÕES SOBRE A AMEAÇA**

O ValleyRAT, é um trojan de acesso remoto (RAT) descoberto pela primeira vez no início de 2023, ele tem como principal finalidade infiltrar-se e comprometer sistemas, permitindo que invasores remotos obtenham acesso não autorizado e controle sobre computadores infectados. A distribuição do ValleyRAT ocorre comumente através de e-mails de phishing ou downloads mal-intencionados. A versão mais recente do ValleyRAT apresenta novos comandos, incluindo captura de tela, filtragem de processos, desligamento forçado e limpeza de logs de eventos do Windows. Recentemente, foi detectada uma nova campanha que distribui a versão mais recente do ValleyRAT, envolvendo múltiplas etapas.

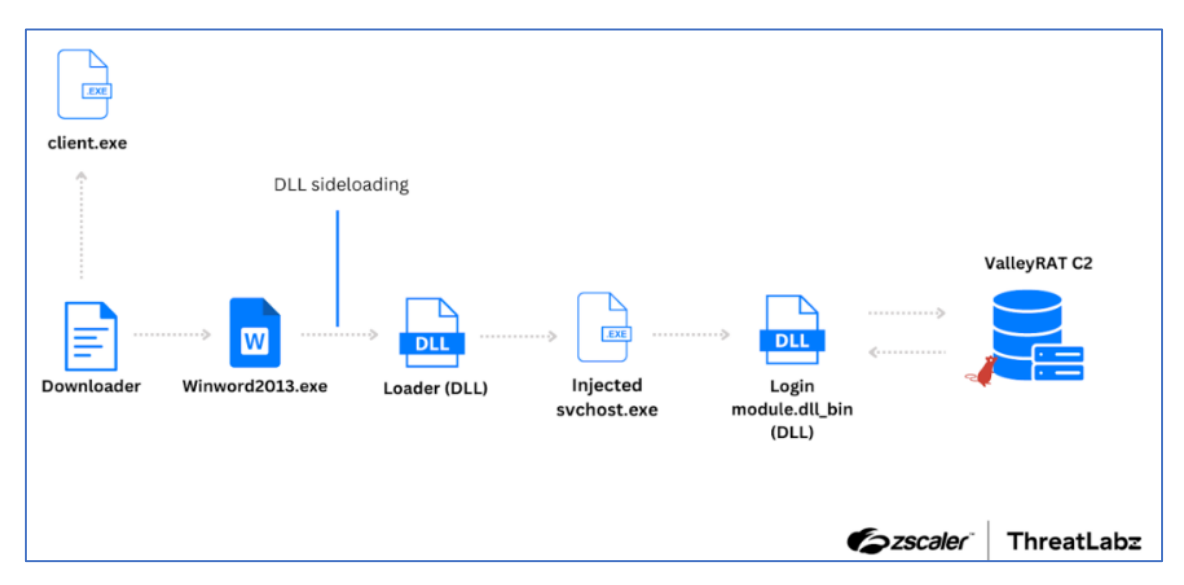

*Figura 1 – Cadeia de ataque da campanha do ValleyRAT.*

<span id="page-6-1"></span>ValleyRAT emprega um downloader em sua fase inicial para obter cinco arquivos de um servidor HFS, que é posteriormente utilizado para comunicações C2.

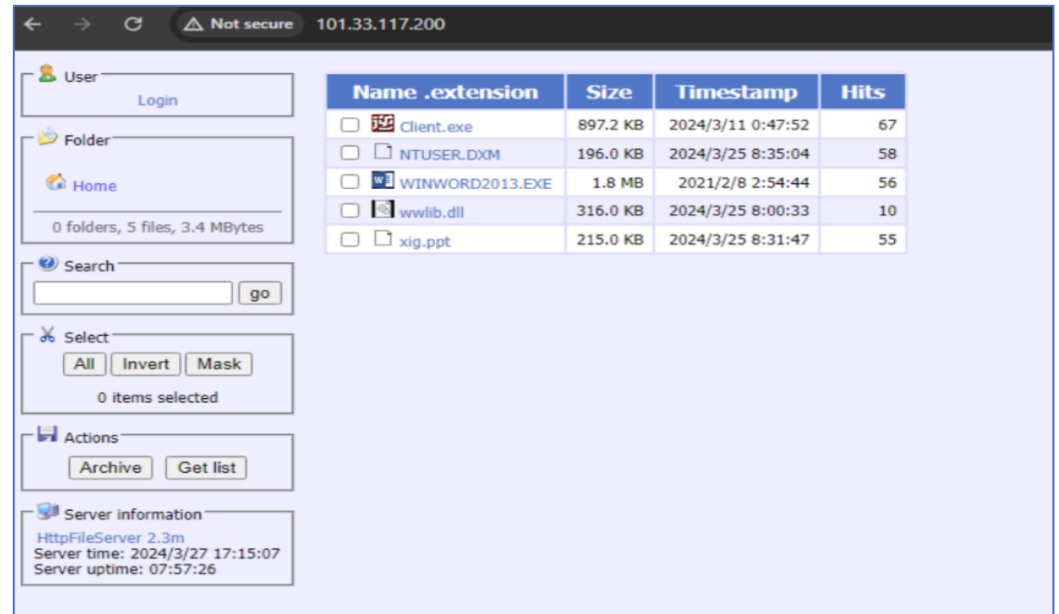

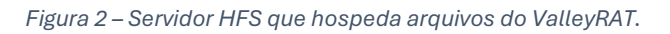

<span id="page-6-2"></span>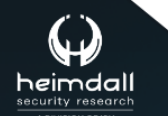

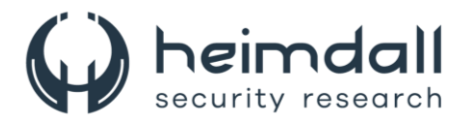

Inicialmente, o downloader do ValleyRAT verifica se o arquivo NTUSER.DXM está presente. Caso contrário, ele baixa o arquivo da internet e o salva no disco usando as APIs URLOpenBlockingStreamW ,para baixar os arquivos como IStream e SHCreateStreamOnFileEx , para criar um arquivo e gravar o IStream baixado nele.

O arquivo NTUSER.DXM baixado é então descriptografado usando uma combinação de descriptografia XOR e RC4, com as chaves XOR e RC4 carregadas como strings de pilha. O arquivo descriptografado é uma DLL, que após a descriptografia, invoca a função de exportação \_MainLogic@0. A DLL descriptografada verifica a existência do caminho C:\Program Files\TCLS. Se não existir, ela prossegue com o download do client.exe do servidor HFS usando a biblioteca WinINet, com Processkiller definido como o arquivo UserAgent.

A DLL também inclui uma verificação anti-AV para detectar e encerrar o software de segurança Qihoo e o utilitário Winrar. Ele recupera uma lista de todos os processos em execução no sistema e compara os nomes dos processos. Se o nome de um processo corresponder, o malware abre um identificador para o processo e envia uma mensagem WM\_QUIT para todos os threads do processo, encerrando-os efetivamente.

Em seguida, o malware baixa WINWORD2013.EXE, wwlib.dll e xig.ppt do servidor HFS, salvando-os no disco no local C:\Users. O malware exclui o diretório C:\Program Files\TCLS e o arquivo client.exe. Por fim, o malware tenta executar WINWORD2013.EXE com privilégios administrativos usando o comando runas, levando ao segundo estágio. O arquivo WINWORD2013.EXE é o processador legítimo do Microsoft Word, mas o malware o utiliza para carregar uma DLL maliciosa chamada wwlib.dll. O wwlib.dll serve como um carregador malicioso, responsável por verificar a presença de C:\Users\xig.ppt (uma DLL criptografada) no disco. Se o arquivo for encontrado, o malware o carrega na memória e o descriptografa usando o mesmo algoritmo de descriptografia mencionado no primeiro estágio, usando as mesmas chaves XOR e RC4. O malware copia a DLL xig.ppt descriptografada para outro local de memória com permissão PAGE\_EXECUTE\_READ.

A partir deste momento, o descriptografado xig.ppt continua o processo de execução como um mecanismo para descriptografar e injetar shellcode no arquivo svchost.exe. O malware cria svchost.exe como um processo suspenso, aloca memória dentro do processo e grava shellcode nele. O malware usa a API SetThreadContext para alterar o ponteiro da instrução para o endereço do shellcode alocado. Finalmente, o malware chama a função ResumeThread, levando à próxima etapa do processo.

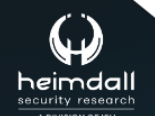

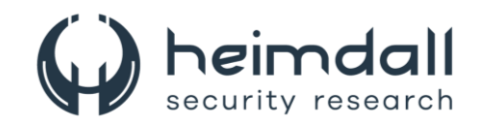

| $BVar4 = GetThreadContext(puVar12, (LPCONTEXT) ThreadContext);$<br>if $($ (BVar4 != 0) $\epsilon \epsilon$ |                                     |
|----------------------------------------------------------------------------------------------------|-------------------------------------|
| (1pBaseAddress = VirtualAllocEx(processHandle,(LPVOID)0x0,0x98b,0x3000,PAGE EXECUTE READWRITE),            |                                     |
| $l$ pBaseAddress != $(L$ PVOID $)$ 0x0 $)$ {                                                               |                                     |
| BVar4 = WriteProcessMemory(processHandle, lpBaseAddress, slpBuffer, 0x98b, (SIZE T *) slocal 24);          |                                     |
| if $($ (BVar4 != 0) $\epsilon$                                                                             |                                     |
| (local 280 = lpBaseAddress, BVar4 = SetThreadContext(local 1394, (CONTEXT *)ThreadContext),                |                                     |
| BVar4 $!= 0)$ ) {                                                                                          |                                     |
| ResumeThread(processInformation.hThread);                                                                  | <i><b>Escaler</b></i><br>ThreatLabz |

*Figura 3 – Processo de injeção utilizado pelo RAT.*

<span id="page-8-0"></span>O shellcode, que foi injetado, possui dados de configuração cruciais e decifra APIs para criar uma conexão com o servidor C2. Essa conexão é empregada para fazer o download da próxima fase do malware. Quando injetado no svchost.exe decifra APIs de forma dinâmica, percorrendo o Process Environment Block (PEB) e examinando os cabeçalhos PE por meio do algoritmo de hash BKDR.

```
def BKDRHashing(apiName):
finalHash = 0for i in apiName:
  finalHash = (finalHash* 0x83) & 0xFFFFFFFfinalHash = (finalHash + ord(i)) & ØXFFFFFFFF
finalHash = finalHash & 0x7FFFFFFF
print(hex(finalHash))
>>>BKDRHashing("GetProcAddress")
0x1ab9b854
```
*Figura 4 – Cabeçalhos PE usando o algoritmo de hash BKDR.*

<span id="page-8-1"></span>Após decifrar as APIs para kernel32.dll e ntdll.dll, o código examina a string codemark na memória do shellcode. Essa string atua como um espaço reservado para guardar a configuração do malware. A amostra usa TCP para se comunicar com o servidor C2. Em seguida, o malware envia os dados 32 para o C2 para obter um shellcode de 32 bits. Isso foi confirmado ao enviar dados 64 e receber um shellcode de 64 bits. O shellcode de 32 bits é recebido como dados criptografados de tamanho 0x4B00E. Os dados criptografados são descriptografados usando uma operação XOR simples com a chave de valor 0x36. O shellcode descriptografado de 32 bits é então executado, avançando para a próxima fase.

O shellcode utiliza o mesmo algoritmo de hash BKDR, já citado na terceira etapa, para resolver as APIs de forma dinâmica. Ele segue carregando uma DLL embutida de maneira reflexiva (utilizando as APIs resolvidas dinamicamente) a partir dos dados C2 descriptografados na memória. A DLL possui quatro exportações: DLL entrypoint, load, rune e zidingyixiugaidaochuhanshu. Dentre estas, as funções DLL entrypoint e load são executadas.

A função de exportação load copia a sequência de configuração observada em um formato específico, inverte a sequência e segue para a sua análise. A string é armazenada no formato |key:value|, onde a chave simboliza o atributo de configuração e o valor representa o seu valor correspondente.

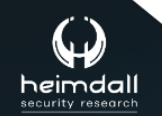

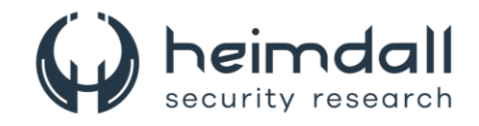

 $|p1:101.33.117.200|01:6666|t1:1|p2:101.33.117.200|02:8888|t2:1|p3:127.0.0.1|03:80|t3:1|$ dd:1|cl:1|fz:默认|bb:1.0|bz:2024.3.20|jp:0|bh:0|ll:0|dl:0|sh:0|kl:0|bd:0||

*Figura 5 – String armazenada no formato Key:Value.*

<span id="page-9-0"></span>O propósito desta fase é fazer o download e executar o payload final. Após a análise da configuração C2 e a implementação do tempo de sono especificado nos dados de configuração, o malware verifica a presença da carga final no host da vítima. Isso é realizado ao abrir a chave de registro HKEY\_CURRENT\_USER\Console\0 e consultar o valor nomeado d33f351a4aeea5e608853d1a56661059.

Se o tamanho do valor for superior a 0xA44, isso indica que a carga final já está no host da vítima. Nestes casos, o malware aloca uma seção de memória PAGE\_EXECUTE\_READWRITE e copia os dados do valor para ela. Caso a carga final ainda não estiver no host da vítima, o malware envia uma DLL chamada "登录模块 .dll\_bin (Login module.dll\_bin)" para o C2 para fazer o download da carga final. O nome da DLL é criptografado através de uma operação XOR com a mesma chave (0x36) utilizada na terceira etapa. A resposta a este pedido contém a carga final incorporada. Estes dados são então copiados para uma seção de memória PAGE EXECUTE READWRITE e salvos no registro como um valor nomeado d33f351a4aeea5e608853d1a56661059 dentro da chave HKEY CURRENT USER\Console\0. A DLL incorporada é então carregada na memória e executada, atuando como a carga final.

O payload final entregue é o ValleyRAT, inicialmente identificado por Qi An Xin e atribuído ao ator de ameaça The Great Thief of Valley, também conhecido como Silver Fox. Neste contexto, discutiremos as alterações observadas no ValleyRAT. Na versão mais recente do ValleyRAT, os criadores de malware introduziram novos campos de dados para aprimorar a identificação digital do dispositivo.

Os criadores de malware também modificaram o processo de geração de ID do bot. Apesar do algoritmo de hash permanecer inalterado, os dados usados para o algoritmo foram modificados. Atualmente, o malware gera um hash MD5 utilizando os seguintes valores como argumentos:

- computerName
- numberOfProcessors
- ntdllVersion
- systemIP
- integrityLevelfollwedbyUsername
- profileGuid

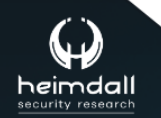

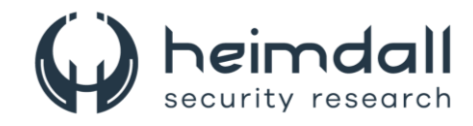

```
import hashlib
def botIDGeneration(computerName, numberOfProcessors, ntdllVersion, systemIP,
integrityLevelfollwedbyUsername, profileGuid):
  data = computerName.encode("utf-16le")
  data += ntdllVersion.encode("utf-16le")
  data += systemIP.encode("utf-16le")
  data += b' \x00'data += numberOfProcessors.encode("utf-16le")
  data += "X86".encode("utf-16le")data += integrityLevelfollwedbyUsername.encode("utf-16le")
  data += profileGuid.encode("utf-16le")
  data += b' \x00 \x00'result = hashlib.md5(data).hexdigest()
  print(result)
```
<span id="page-10-0"></span>Figura 6 - Código utilizado escrito em Python.

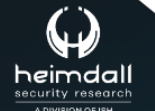

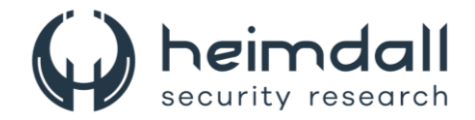

## <span id="page-11-0"></span>**3 MITRE ATT&CK - TTPS**

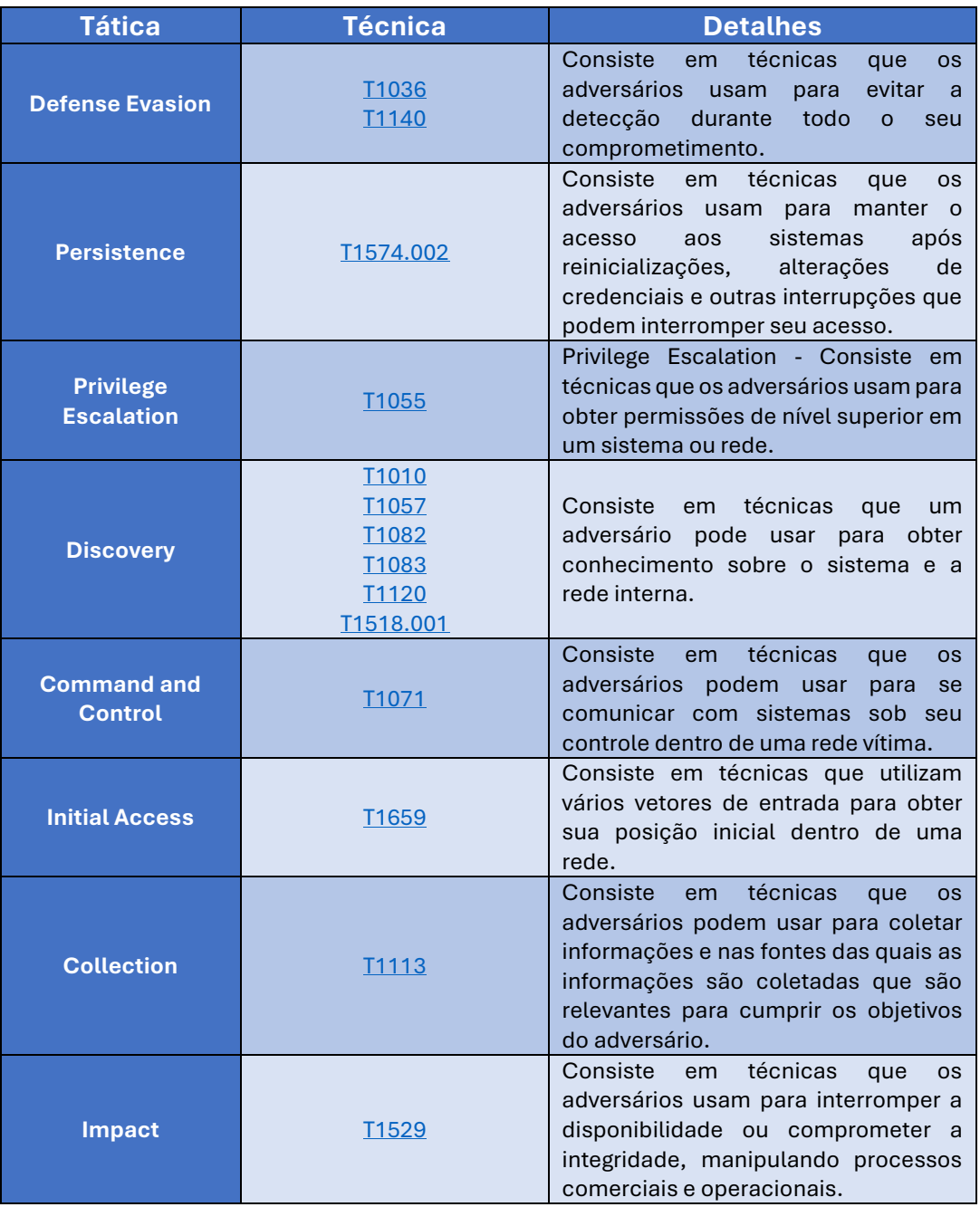

<span id="page-11-1"></span>Tabela 1 – Tabela MITRE ATT&CK.

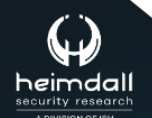

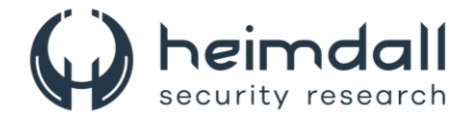

## <span id="page-12-0"></span>**4 RECOMENDAÇÕES**

Além dos indicadores de comprometimento elencados abaixo pela ISH, poderão ser adotadas medidas visando a mitigação da infecção do referido *malware*, como por exemplo:

## **Atualizações**

• Mantenha o sistema operacional e os aplicativos sempre atualizados.

### **Antivírus**

• Procure soluções de software antivírus que ofereçam proteção eficiente contra malwares.

### **Descriptografia**

• Para combater efetivamente o aumento do tráfego criptografado malicioso, recomenda-se habilitar os recursos de descriptografia em firewalls de última geração.

### **Cuidado com links e anexos**

• Evite clicar em links ou anúncios infectados e abrir anexos em e-mails de spam.

#### **Educação**

• Promova treinamentos e capacitações técnicas para todos na empresa, bem como atue junto do departamento de Comunicação Interna para gerar campanhas periódicas que relembrem os trabalhadores a respeito da importância de ficarem atentos.

#### **Estratégias de vigilância**

• Desenvolva ações de monitoramento e vigilância, pois a partir do momento em que a infecção ocorre, o software malicioso pode agir de forma indetectável e enfim roubar os dados de interesse ou promover a destruição dos sistemas.

#### **Proteção contra malware**

• A proteção contra malware é a melhor maneira de se proteger contra ameaças on-line.

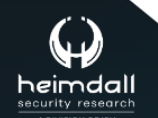

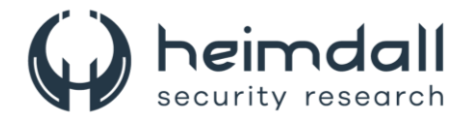

## <span id="page-13-0"></span>**5 INDICADORES DE COMPROMISSOS**

A ISH Tecnologia realiza o tratamento de diversos indicadores de compromissos coletados por meio de fontes abertas, fechadas e também de análises realizadas pela equipe de segurança Heimdall. Diante disto, abaixo listamos todos os Indicadores de Compromissos (IOCs) relacionadas a análise do(s) artefato(s) deste relatório.

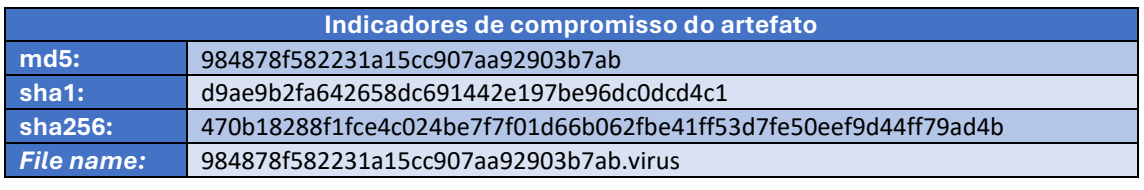

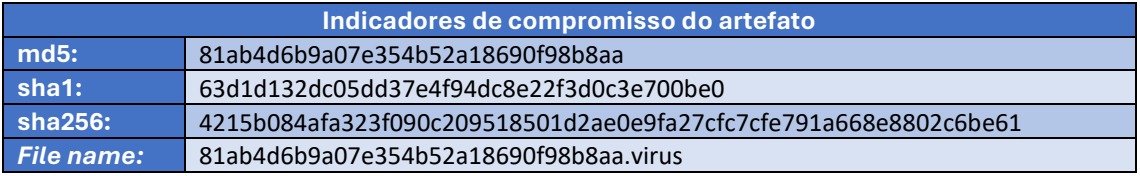

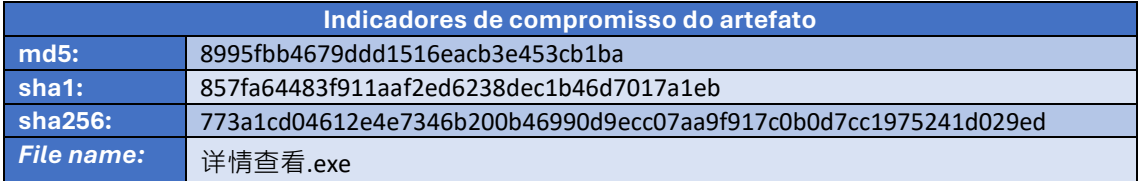

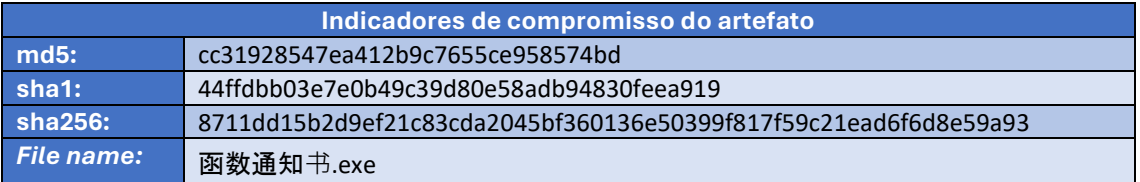

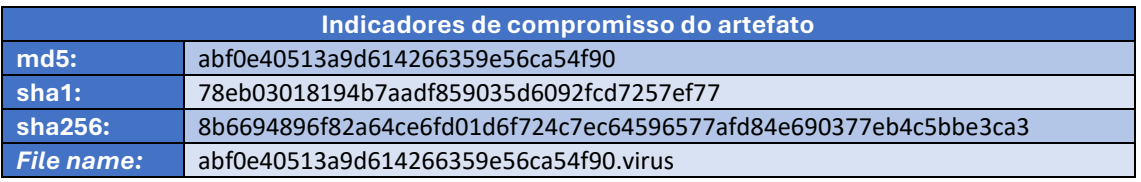

<span id="page-13-1"></span>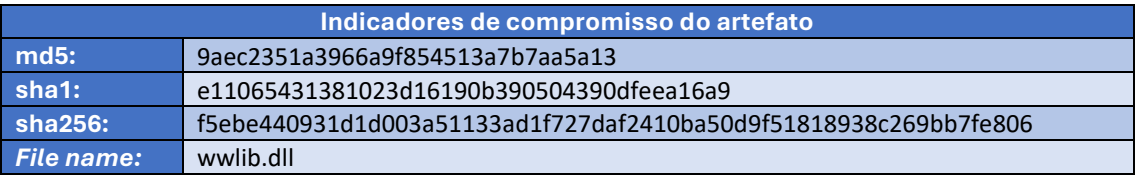

Tabela 2 – Indicadores de Compromissos de artefatos.

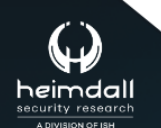

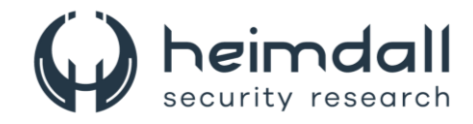

## **Indicadores de URL, IPs e Domínios**

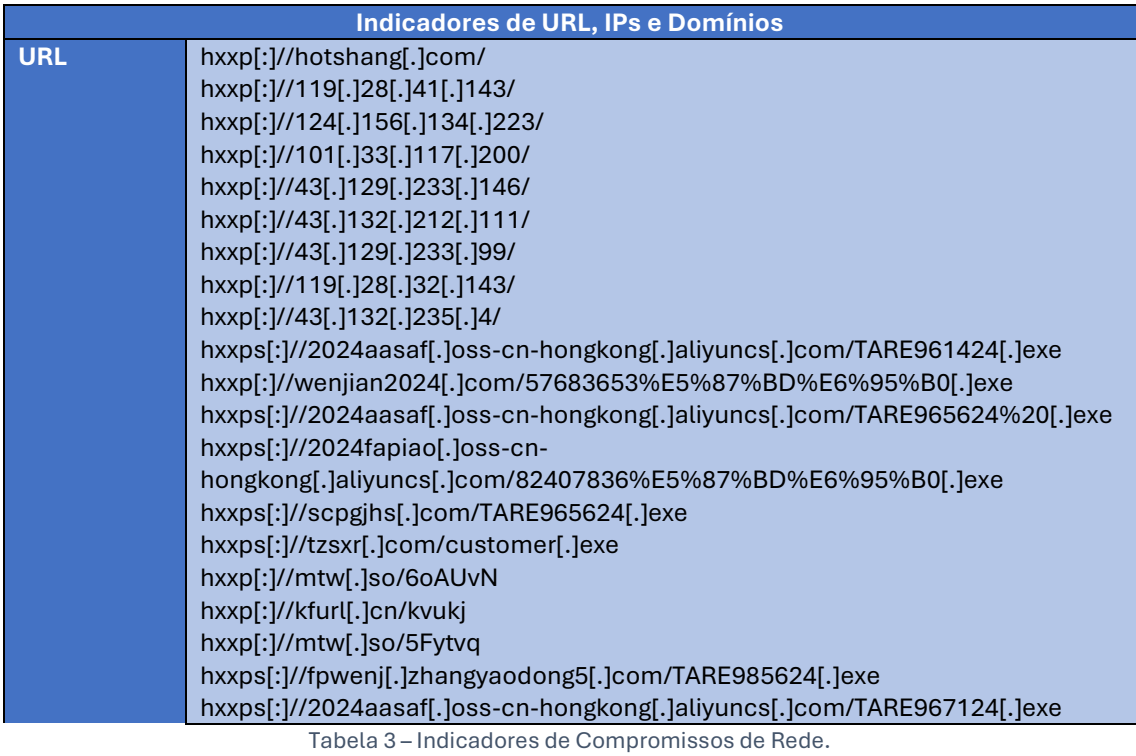

<span id="page-14-0"></span>Obs: Os *links* e endereços IP elencados acima podem estar ativos; cuidado ao realizar a manipulação dos referidos IoCs, evite realizar o clique e se tornar vítima do conteúdo malicioso hospedado no IoC.

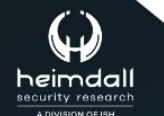

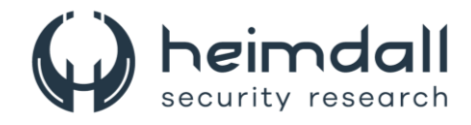

# <span id="page-15-0"></span>**6 REFERÊNCIAS**

- · Heimdall by ISH Tecnologia
- **ZScaler**  $\bullet$
- Thehackernews

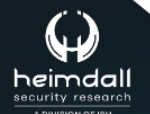

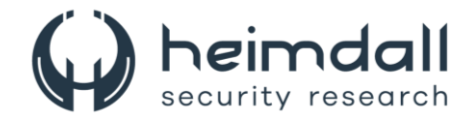

# <span id="page-16-0"></span>**7 AUTORES**

• Leonardo Oliveira Silva

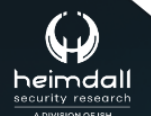

Página 17|18

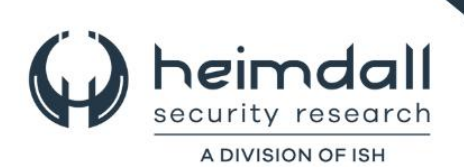